## To install the adobe flash program nexus 7

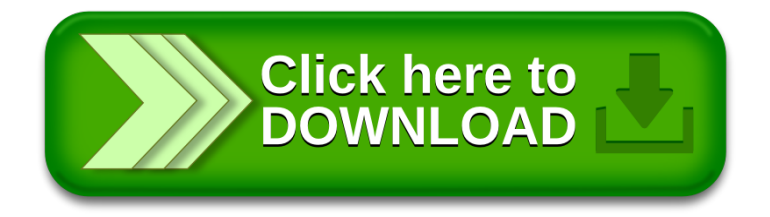